## <span id="page-0-1"></span>GOSemSim

April 20, 2011

<span id="page-0-0"></span>clusterSim *Semantic Similarity Between Two Gene Clusters*

## Description

Given two gene clusters, this function calculates semantic similarity between them.

## Usage

clusterSim(cluster1, cluster2, ont = "MF", organism="human", measure="Wang", dr

### Arguments

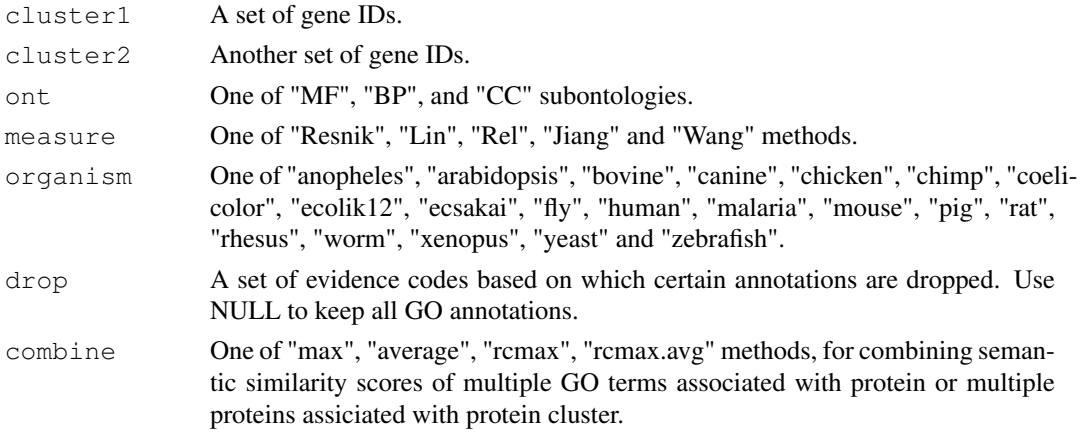

## Value

sim Semantic Similarity.

## References

Wang et al.(2007) A new method to measure the semantic similarity of go terms *Bioinformatics* (Oxford, England), 23:0 1274–81, May 2007. ISSN 1460-2059 [http://www.ncbi.nlm.](http://www.ncbi.nlm.nih.gov/pubmed/17344234) [nih.gov/pubmed/17344234](http://www.ncbi.nlm.nih.gov/pubmed/17344234) PMID: 17344234

P W Lord et al.(2003) Semantic similarity measures as tools for exploring the gene ontology [PacificSymposiumonBiocomputing](Pacific Symposium on Biocomputing) Pacific Symposium on Biocomputing, 2003:601-12, ISSN 1793-5091 <http://www.ncbi.nlm.nih.gov/pubmed/12603061> PMID: 12603061

#### See Also

[goSim](#page-2-0) [mgoSim](#page-6-0) [geneSim](#page-1-0) [mgeneSim](#page-5-0) [mclusterSim](#page-4-0)

#### Examples

```
cluster1 <- c("835", "5261","241", "994")
cluster2 <- c("307", "308", "317", "321", "506", "540", "378", "388", "396")
clusterSim(cluster1, cluster2, ont="MF", organism="human", measure="Wang")
```
<span id="page-1-0"></span>geneSim *Semantic Similarity Between two Genes*

#### Description

Given two genes, this function will calculate the semantic similarity between them, and return their semantic similarity and the corresponding GO terms

#### Usage

 $genesim(gene1, gene2, ont = "MF", organism="human", measure="Wang", drop = "IEA",$ 

## Arguments

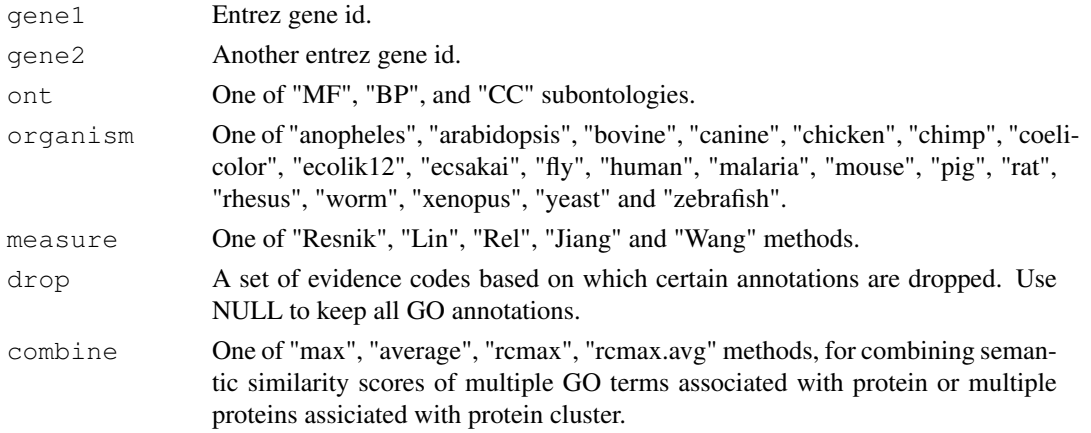

## Value

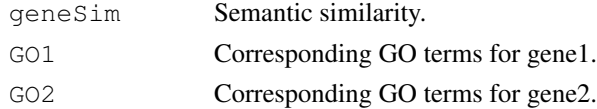

## References

Wang et al.(2007) A new method to measure the semantic similarity of go terms *Bioinformatics* (Oxford, England), 23:0 1274–81, May 2007. ISSN 1460-2059 [http://www.ncbi.nlm.](http://www.ncbi.nlm.nih.gov/pubmed/17344234) [nih.gov/pubmed/17344234](http://www.ncbi.nlm.nih.gov/pubmed/17344234) PMID: 17344234

P W Lord et al.(2003) Semantic similarity measures as tools for exploring the gene ontology [PacificSymposiumonBiocomputing](Pacific Symposium on Biocomputing) Pacific Symposium on Biocomputing, 2003:601-12, ISSN 1793-5091 <http://www.ncbi.nlm.nih.gov/pubmed/12603061> PMID: 12603061

<span id="page-1-1"></span>

#### <span id="page-2-1"></span> $g$ oSim  $\sim$  3

#### See Also

[goSim](#page-2-0) [mgoSim](#page-6-0) [mgeneSim](#page-5-0) [clusterSim](#page-0-0) [mclusterSim](#page-4-0)

#### Examples

```
geneSim("241", "251", ont="MF", organism="human", measure="Wang")
geneSim("snR18", "YPR062W", ont="MF", organism="yeast", measure="Wang")
```
GOSemSim-package *Gene Ontology-based Sematic Similarity Measures*

#### Description

Implementation of semantic similarity measures to estimate the functional similarities among Gene Ontology terms and gene products

## Details

Quantitative measure of functional similarities among gene products is important for post-genomics study. and widely used in gene function prediction, cluster analysis and pathway modeling. This package is designed to estimate the GO terms' and genes' semantic similarities. Implemented five methods proposed by Resnik, Schlicker, Jiang, Lin and Wang respectively. Support many species, including Anopheles, Arabidopsis, Bovine, Canine, Chicken, Chimp, E coli strain K12 and strain Sakai, Fly, Human, Malaria, Mouse, Pig, Rhesus, Rat, Worm, Xenopus, Yeast, Zebrafish.

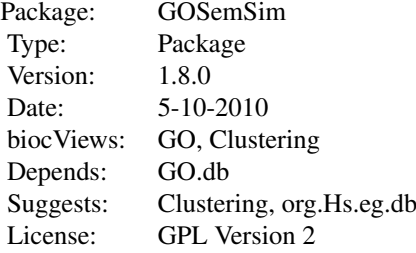

#### Author(s)

Guangchuang Yu

Maintainer: Guangchuang Yu <guangchuangyu@gmail.com>

#### See Also

[goSim](#page-2-0) [mgoSim](#page-6-0) [geneSim](#page-1-0) [mgeneSim](#page-5-0) [clusterSim](#page-0-0) [mclusterSim](#page-4-0)

<span id="page-2-0"></span>goSim *Semantic Similarity Between Two GO Terms*

#### Description

Given two GO IDs, this function calculates their semantic similarity.

## <span id="page-3-0"></span>Usage

goSim(GOID1, GOID2, ont = "MF", organism="human", measure="Wang")

## Arguments

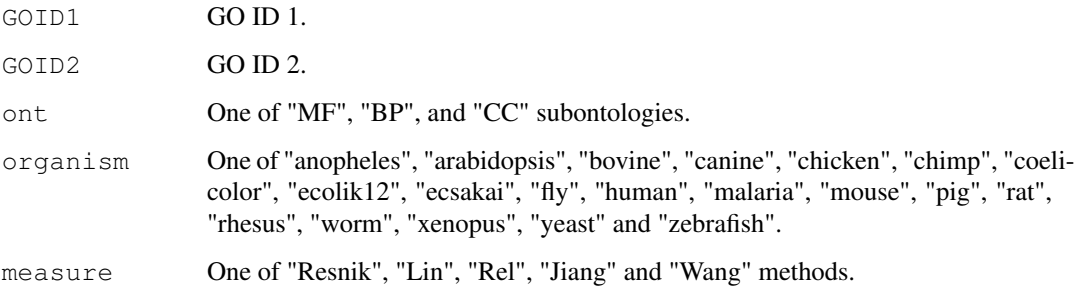

## Value

goSim Semantic similarity.

## References

Wang et al.(2007) A new method to measure the semantic similarity of go terms *Bioinformatics* (Oxford, England), 23:0 1274–81, May 2007. ISSN 1460-2059 [http://www.ncbi.nlm.](http://www.ncbi.nlm.nih.gov/pubmed/17344234) [nih.gov/pubmed/17344234](http://www.ncbi.nlm.nih.gov/pubmed/17344234) PMID: 17344234

P W Lord et al.(2003) Semantic similarity measures as tools for exploring the gene ontology [PacificSymposiumonBiocomputing](Pacific Symposium on Biocomputing) Pacific Symposium on Biocomputing, 2003:601-12, ISSN 1793-5091 <http://www.ncbi.nlm.nih.gov/pubmed/12603061> PMID: 12603061

## See Also

[mgoSim](#page-6-0) [geneSim](#page-1-0) [mgeneSim](#page-5-0) [clusterSim](#page-0-0) [mclusterSim](#page-4-0)

## Examples

```
goSim("GO:0043121", "GO:0019838", measure="Wang")
goSim("GO:0043121", "GO:0019838", ont="MF", organism="human", measure="Wang")
```
IC *Information content of GO terms*

## Description

These datasets are the information contents of GOterms.

<span id="page-4-1"></span><span id="page-4-0"></span>

#### Description

Given a list of gene clusters, this function calculates pairwise semantic similarities.

## Usage

 $mclusterSim(clusters, ont = "MF", organism="human", measure="Wang", drop = "IER"$ 

## Arguments

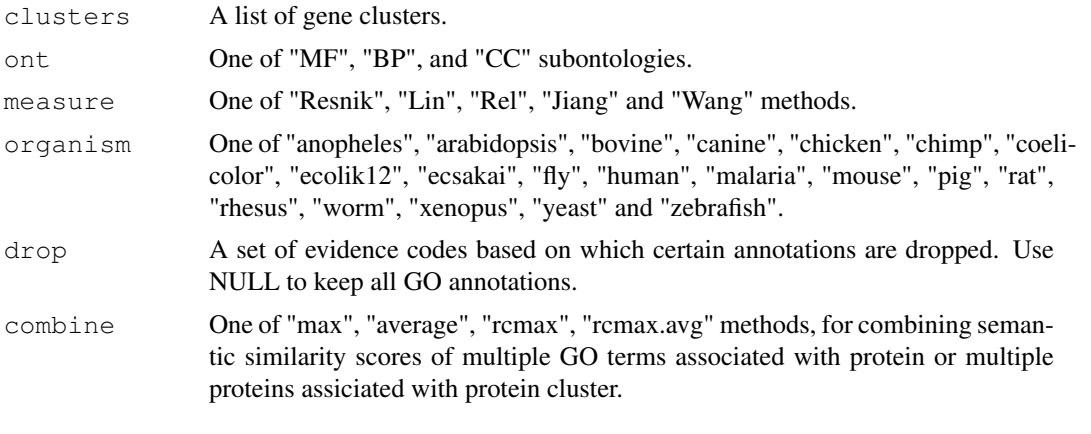

## Value

simmat A Matrix of Pairwise Semantic Similarities

## References

Wang et al.(2007) A new method to measure the semantic similarity of go terms *Bioinformatics* (Oxford, England), 23:0 1274–81, May 2007. ISSN 1460-2059 [http://www.ncbi.nlm.](http://www.ncbi.nlm.nih.gov/pubmed/17344234) [nih.gov/pubmed/17344234](http://www.ncbi.nlm.nih.gov/pubmed/17344234) PMID: 17344234

P W Lord et al.(2003) Semantic similarity measures as tools for exploring the gene ontology [PacificSymposiumonBiocomputing](Pacific Symposium on Biocomputing) Pacific Symposium on Biocomputing, 2003:601-12, ISSN 1793-5091 <http://www.ncbi.nlm.nih.gov/pubmed/12603061> PMID: 12603061

#### See Also

[goSim](#page-2-0) [mgoSim](#page-6-0) [geneSim](#page-1-0) [mgeneSim](#page-5-0) [clusterSim](#page-0-0)

## Examples

```
cluster1 <- c("835", "5261","241", "994", "514", "517", "533")
cluster2 <- c("578","582", "583", "400", "409", "411")
cluster3 <- c("307", "308", "317", "321", "506", "540", "378", "388", "396")
clusters <- list(a=cluster1, b=cluster2, c=cluster3)
mclusterSim(clusters, ont="MF", organism="human", measure="Wang")
```
<span id="page-5-1"></span><span id="page-5-0"></span>

#### Description

Given a list of genes, this function calculates pairwise semantic similarities.

## Usage

 $mgeneSim(qenes, ont = "MF", organism="human", measure="Wang", drop = "IER", comk$ 

## Arguments

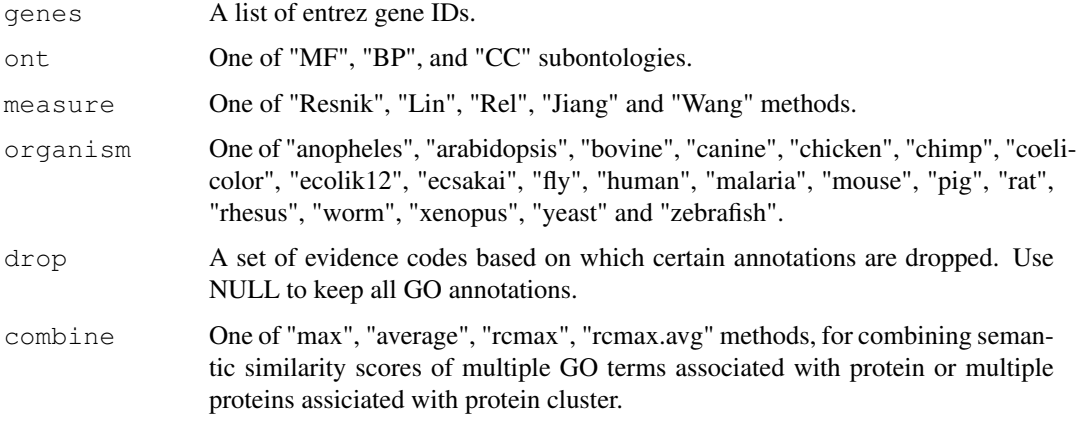

## Value

simMatrix A Matrix of Pairwise Semantic Similarities

## References

Wang et al.(2007) A new method to measure the semantic similarity of go terms *Bioinformatics* (Oxford, England), 23:0 1274–81, May 2007. ISSN 1460-2059 [http://www.ncbi.nlm.](http://www.ncbi.nlm.nih.gov/pubmed/17344234) [nih.gov/pubmed/17344234](http://www.ncbi.nlm.nih.gov/pubmed/17344234) PMID: 17344234

P W Lord et al.(2003) Semantic similarity measures as tools for exploring the gene ontology [PacificSymposiumonBiocomputing](Pacific Symposium on Biocomputing) Pacific Symposium on Biocomputing, 2003:601-12, ISSN 1793-5091 <http://www.ncbi.nlm.nih.gov/pubmed/12603061> PMID: 12603061

## See Also

[goSim](#page-2-0) [mgoSim](#page-6-0) [geneSim](#page-1-0) [clusterSim](#page-0-0) [mclusterSim](#page-4-0)

## Examples

```
mgeneSim(c("835", "5261","241", "994"), ont="MF", organism="human", measure="Wang")
```
<span id="page-6-1"></span><span id="page-6-0"></span>

#### Description

Given two GO term sets, this function will calculate the semantic similarity between them, and return their semantic similarity

## Usage

mgoSim(GO1, GO2, ont="MF", organism="human", measure="Wang", combine="rcmax.avg")

#### Arguments

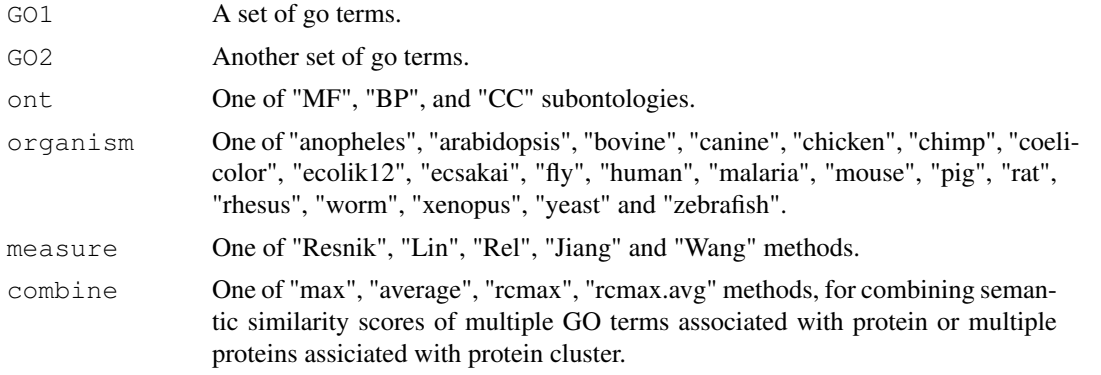

## Value

mgoSim Semantic similarity.

## References

Wang et al.(2007) A new method to measure the semantic similarity of go terms *Bioinformatics* (Oxford, England), 23:0 1274–81, May 2007. ISSN 1460-2059 [http://www.ncbi.nlm.](http://www.ncbi.nlm.nih.gov/pubmed/17344234) [nih.gov/pubmed/17344234](http://www.ncbi.nlm.nih.gov/pubmed/17344234) PMID: 17344234

P W Lord et al.(2003) Semantic similarity measures as tools for exploring the gene ontology [PacificSymposiumonBiocomputing](Pacific Symposium on Biocomputing) Pacific Symposium on Biocomputing, 2003:601-12, ISSN 1793-5091 <http://www.ncbi.nlm.nih.gov/pubmed/12603061> PMID: 12603061

#### See Also

[goSim](#page-2-0) [geneSim](#page-1-0) [mgeneSim](#page-5-0) [clusterSim](#page-0-0) [mclusterSim](#page-4-0)

#### Examples

```
go1 <- c("GO:0004022", "GO:0004024", "GO:0004023")
go2 <- c("GO:0009055", "GO:0020037")
mgoSim("GO:0003824", go2, measure="Wang")
mgoSim(go1, go2, ont="MF", organism="human", measure="Wang")
```
# **Index**

∗Topic datasets  $IC, 4$  $IC, 4$ ∗Topic manip clusterSim, [1](#page-0-1) geneSim, [2](#page-1-1) goSim, [3](#page-2-1) mclusterSim, [5](#page-4-1) mgeneSim, [6](#page-5-1) mgoSim, [7](#page-6-1) ∗Topic package GOSemSim-package, [3](#page-2-1) clusterSim, [1,](#page-0-1) *3–7* geneSim, [2,](#page-1-1) *2–7* GOSemSim *(*GOSemSim-package*)*, [3](#page-2-1) GOSemSim-package, [3](#page-2-1) goSim, *2*, [3,](#page-2-1) *3*, *5–7*  $TC.4$  $TC.4$ Info\_Contents\_BP\_anopheles *(*IC*)*, [4](#page-3-0) Info\_Contents\_BP\_arabidopsis  $(IC), 4$  $(IC), 4$ Info\_Contents\_BP\_bovine *(*IC*)*, [4](#page-3-0) Info\_Contents\_BP\_canine *(*IC*)*, [4](#page-3-0) Info\_Contents\_BP\_chicken *(*IC*)*, [4](#page-3-0) Info\_Contents\_BP\_chimp *(*IC*)*, [4](#page-3-0) Info\_Contents\_BP\_coelicolor *(*IC*)*, [4](#page-3-0) Info\_Contents\_BP\_ecolik12 *(*IC*)*, [4](#page-3-0) Info\_Contents\_BP\_ecsakai *(*IC*)*, [4](#page-3-0) Info\_Contents\_BP\_fly *(*IC*)*, [4](#page-3-0) Info\_Contents\_BP\_human *(*IC*)*, [4](#page-3-0) Info\_Contents\_BP\_malaria *(*IC*)*, [4](#page-3-0) Info\_Contents\_BP\_mouse *(*IC*)*, [4](#page-3-0) Info\_Contents\_BP\_pig *(*IC*)*, [4](#page-3-0) Info\_Contents\_BP\_rat *(*IC*)*, [4](#page-3-0) Info\_Contents\_BP\_rhesus *(*IC*)*, [4](#page-3-0) Info\_Contents\_BP\_worm *(*IC*)*, [4](#page-3-0) Info\_Contents\_BP\_xenopus *(*IC*)*, [4](#page-3-0) Info\_Contents\_BP\_yeast *(*IC*)*, [4](#page-3-0) Info\_Contents\_BP\_zebrafish *(*IC*)*, [4](#page-3-0) Info\_Contents\_CC\_anopheles *(*IC*)*, [4](#page-3-0)

Info\_Contents\_CC\_arabidopsis *(*IC*)*, [4](#page-3-0) Info\_Contents\_CC\_bovine *(*IC*)*, [4](#page-3-0) Info\_Contents\_CC\_canine *(*IC*)*, [4](#page-3-0) Info\_Contents\_CC\_chicken *(*IC*)*, [4](#page-3-0) Info\_Contents\_CC\_chimp *(*IC*)*, [4](#page-3-0) Info\_Contents\_CC\_coelicolor *(*IC*)*, [4](#page-3-0) Info\_Contents\_CC\_ecolik12 *(*IC*)*, [4](#page-3-0) Info\_Contents\_CC\_ecsakai *(*IC*)*, [4](#page-3-0) Info\_Contents\_CC\_fly *(*IC*)*, [4](#page-3-0) Info\_Contents\_CC\_human *(*IC*)*, [4](#page-3-0) Info\_Contents\_CC\_malaria *(*IC*)*, [4](#page-3-0) Info\_Contents\_CC\_mouse *(*IC*)*, [4](#page-3-0) Info\_Contents\_CC\_pig *(*IC*)*, [4](#page-3-0) Info\_Contents\_CC\_rat *(*IC*)*, [4](#page-3-0) Info\_Contents\_CC\_rhesus *(*IC*)*, [4](#page-3-0) Info\_Contents\_CC\_worm *(*IC*)*, [4](#page-3-0) Info\_Contents\_CC\_xenopus *(*IC*)*, [4](#page-3-0) Info\_Contents\_CC\_yeast *(*IC*)*, [4](#page-3-0) Info\_Contents\_CC\_zebrafish *(*IC*)*, [4](#page-3-0) Info\_Contents\_MF\_anopheles *(*IC*)*, [4](#page-3-0) Info\_Contents\_MF\_arabidopsis  $(IC), 4$  $(IC), 4$ Info\_Contents\_MF\_bovine *(*IC*)*, [4](#page-3-0) Info\_Contents\_MF\_canine *(*IC*)*, [4](#page-3-0) Info\_Contents\_MF\_chicken *(*IC*)*, [4](#page-3-0) Info\_Contents\_MF\_chimp *(*IC*)*, [4](#page-3-0) Info\_Contents\_MF\_coelicolor *(*IC*)*, [4](#page-3-0) Info\_Contents\_MF\_ecolik12 *(*IC*)*, [4](#page-3-0) Info\_Contents\_MF\_ecsakai *(*IC*)*, [4](#page-3-0) Info\_Contents\_MF\_fly *(*IC*)*, [4](#page-3-0) Info\_Contents\_MF\_human *(*IC*)*, [4](#page-3-0) Info\_Contents\_MF\_malaria *(*IC*)*, [4](#page-3-0) Info\_Contents\_MF\_mouse *(*IC*)*, [4](#page-3-0) Info\_Contents\_MF\_pig *(*IC*)*, [4](#page-3-0) Info\_Contents\_MF\_rat *(*IC*)*, [4](#page-3-0) Info\_Contents\_MF\_rhesus *(*IC*)*, [4](#page-3-0) Info\_Contents\_MF\_worm *(*IC*)*, [4](#page-3-0) Info\_Contents\_MF\_xenopus *(*IC*)*, [4](#page-3-0) Info\_Contents\_MF\_yeast *(*IC*)*, [4](#page-3-0) Info\_Contents\_MF\_zebrafish *(*IC*)*, [4](#page-3-0)

## INDEX

mclusterSim , *2–4* , [5](#page-4-1) , *6, 7* mgeneSim , *2–5* , [6](#page-5-1) , *7* mgoSim , *2–6* , [7](#page-6-1)